## **SAULT COLLEGE OF APPLIED ARTS AND TECHNOLOGY**

# **SAULT STE. MARIE, ONTARIO**

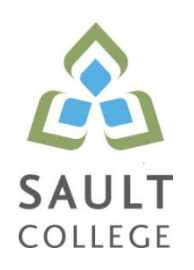

## **COURSE OUTLINE**

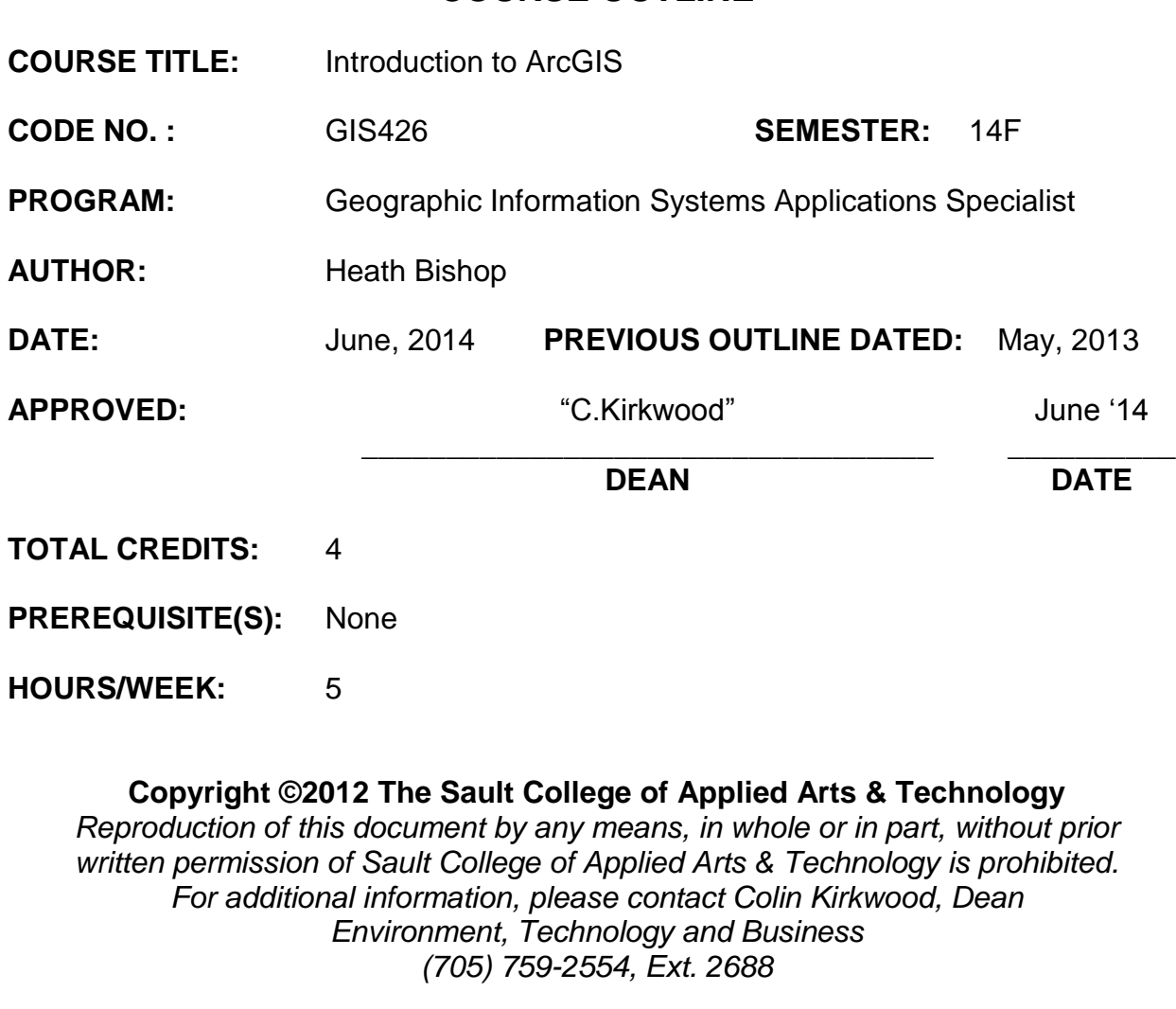

## **I. COURSE DESCRIPTION:**

GIS software and applications develop rapidly. Industry standard software (ArcGIS 10.1) will be used with attention given to the ever-changing GIS environment. Specifically, the following topics will be covered: the ArcGIS environment, geoprocessing, presenting data, manipulating data, editing and creating data, querying data, rasters and coordinate systems.

## **II. LEARNING OUTCOMES AND ELEMENTS OF THE PERFORMANCE:**

Upon successful completion of this course, the student will demonstrate the ability to:

1. Use ArcMap, ArcCatalog and ArcToolbox (ArcGIS)

Potential Elements of the Performance:

- Create map layouts using ArcMap
- Edit and input data using ArcMap
- Perform data conversion, projection and analysis operations using ArcToolbox
- Perform GIS file management using ArcCatalog
- Work with Coordinate Systems
- Work with spatial joins
- 2. Coordinate Systems

Potential Elements of the Performance:

- Understand the fundamental concepts of geodesy, datums, geographic and projected and coordinat systems
- Learn how to define and project coordinate systems properly
- Troubleshoot coordinate system errors
- 3. Query and work with Tabular Data

Potential Elements of the Performance:

- **Perform queries using attribute data**
- **EXTERN** Learn SQL query methods on attribute data
- **Perform table joins and relates in ArcMap**
- **Perform locational queries**
- 4. Geoprocessing

Potential Elements of the Performance:

- Perform geoprocessing tasks within ArcGIS
- Use problem solving to determine efficient methods of geoprocessing
- Use ArcToolbox as means to perform geoprocessing
- 5. Cartography

Potential Elements of the Performance:

- Apply cartographic design through map creation
- Apply appropriate space, colour and balance to maps
- **Understand how to use proper symbology**
- **Apply labeling and annotation**
- 6. Joining Data

## Potential Elements of the Performance:

- Spatially join GIS data
- **Understand cardinality**
- 7. Editing Data

## Potential Elements of the Performance:

- **Perform data creation**
- **Edit existing spatial data using snapping functionality**
- **Edit and create attribute data**
- 8. Raster Data

#### Potential Elements of the Performance:

- Understand basic raster principles
- Work with raster data to solve problems
- Perform site selection analyses

## **III. TOPICS:**

- 1. ArcGIS ArcMap, ArcCatalog and Toolbox
	- ArcCatalog creating a Geodatabase, GIS file management
	- ArcMap data editing, digitizing, topology and map production
	- ArcToolbox data conversion, projections and spatial analysis
	- Coordinate systems and projections
- 2. Coordinate Systems
	- Datums and Spheroids
- Projecting on the fly
- Projecting Data
- Defining Projections
- Troubleshooting Coordinate System Errors
- 3. Tabular Data
	- Types and structures of tables in ArcGIS
	- Creation and modification of tables
	- Editing fields and calculating new values in tables
	- Querying, calculating statistics, creating summaries
	- Creating joins and relationships between tables
- 4. Geoprocessing
	- Various tools such as clip, erase, buffer, union, intersect
- 5. Cartography
	- Symbology
	- Cartographic Principles
	- Labelling and Annotation
	- Colour, balance and space
- 6. Joining Data
	- Spatial joins
	- Distance and inside joins
	- How Coordinate systems affect spatial joins
- 7. Editing Data
	- Snapping
	- Vertices
	- Tolerance Values
	- Stream and point mode digitizing
- 8. Raster Data
	- Raster format
	- Advantages and disadvantages
	- Raster attribute tables
	- Raster calculator
	- Processing rasters

#### **IV. REQUIRED RESOURCES/TEXTS/MATERIALS:**

Price, M. 2013. Mastering ARCGIS, Sixth Edition. McGraw-Hill.

## **V. EVALUATION PROCESS/GRADING SYSTEM:**

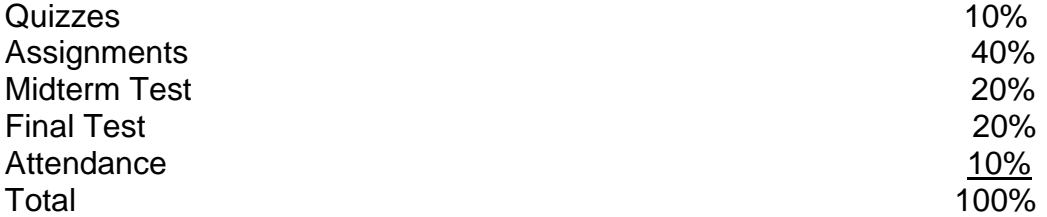

#### **Note: Students must achieve an average mark of at least 50% on the Test components AND complete all of the assignments to an acceptable level in order to pass the course.**

Note: All assignments are due at the beginning of class on the scheduled due date, or will be subject to a 10% penalty. Each subsequent day that the assignment is not handed in by 9:30am is an additional 10% deduction.

The following semester grades will be assigned to students:

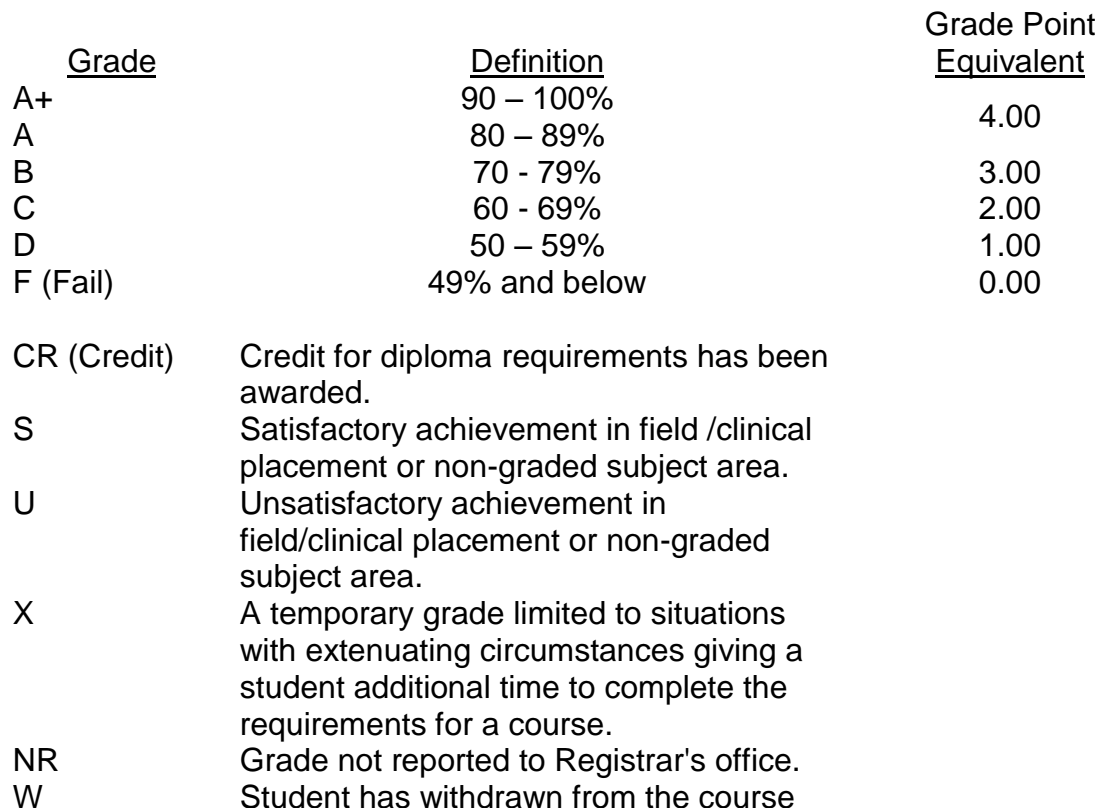

5

without academic penalty.

#### **VI. SPECIAL NOTES:**

#### Attendance:

Sault College is committed to student success. There is a direct correlation between academic performance and class attendance; therefore, for the benefit of all its constituents, all students are encouraged to attend all of their scheduled learning and evaluation sessions. This implies arriving on time and remaining for the duration of the scheduled session.

#### Course Outline:

The Professor reserves the right to change the information contained in this course outline depending on the needs of the learner and the availability of resources.

## **VI. COURSE OUTLINE ADDENDUM:**

The provisions contained in the addendum located on the portal form part of this course outline.